## VISVESVARAYATECHNOLOGICALUNIVERSITY

JNANASANGAMA, JNANASANGAMA, BELGAVI-590018,KARNATAKA

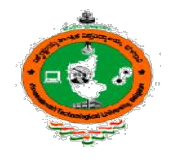

# Semester-III

# OBJECT ORIENTED ORIENTED PROGRAMMING WITH JAVA

# LABM LABMANUAL (BCS306A)

(As (As per CBCS Scheme 2022)

### Academic Academic Year: 2023-2024

Prepared By

# Mr. Praveen Kumar K C

Asst.professor, Dept. of ISE

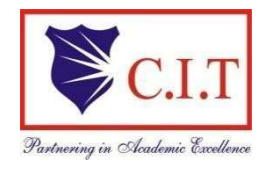

### ChannabasaveshwaraInstituteof ChannabasaveshwaraInstituteofTechnology

(AffiliatedtoVTU,Belgaum&ApprovedbyAICTE,NewDelhi) (AffiliatedtoVTU,Belgaum&ApprovedbyAICTE,NewDelhi) (NAAC Accredited & ISO 9001:2015 Certified Institution) NH 206 (B.H. Road), Gubbi, Tumkur – 572 216. Karnataka

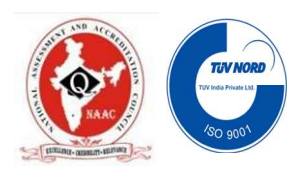

#### 1. DevelopaJAVAprogramtoaddTWOmatricesofsuitableorderN(ThevalueofNshould be read from command line arguments).

```
import java.util.Scanner; 
publicclassAddMatrices{ 
  publicstaticvoidmain(String[]args){ if 
    (args.length != 1) {
       System.out.println("Pleaseprovidetheorderofthematrixasacommand-lineargument."); return; 
     } 
    intN=0; try 
     { 
       N= Integer.parseInt(args[0]);
     }catch(NumberFormatExceptione){ 
       System.out.println("Pleaseprovideavalidintegerfortheorderofthematrix."); return; 
     } 
    if(N\leq=0) {
       System.out.println("Pleaseprovideapositivevaluefortheorderofthematrix."); return; 
     } 
     int[][]matrixA=newint[N][N]; 
     int[][] matrixB = new int[N][N];
     int[][]sumMatrix=newint[N][N]; 
     Scanner scanner = new Scanner(System.in);
     System.out.println("Enter the elements of the first matrix:"); 
     enterMatrixElements(matrixA, scanner); 
     System.out.println("Entertheelementsofthesecondmatrix:");
```
matrixB, sumMatrix, N);

enterMatrixElements(matrixB, scanner);addMatrices(matrixA,

```
System.out.println("Thesumofthematricesis:"); 
  displayMatrix(sumMatrix); 
} 
publicstaticvoidenterMatrixElements(int[][]matrix,Scannerscanner){ for 
  (int i = 0; i < matrix.length; i++) {
     for (int j = 0; j < matrix[0].length; j++) {
        System.out.print("Enterelement["+i+"]["+j+"]:"); 
       matrix[i][j] = scanner.nextInt();} 
  } 
} 
publicstaticvoidaddMatrices(int[][]matrixA,int[][]matrixB,int[][]sumMatrix,intN){ for 
  (int i = 0; i < N; i++) {
     for(intj =0;j<N;j++){
        sumMatrix[i][j]=matrixA[i][j]+matrixB[i][j]; 
     } 
  } 
} 
publicstaticvoiddisplayMatrix(int[][]matrix){ for 
  (int[] row : matrix) {
     for (int element : row) { 
        System.out.print(element+""); 
     } 
     System.out.println(); 
  } 
}
```
#### 2. Developastackclasstoholdamaximumof10integerswithsuitablemethods.DevelopaJAVA main method to illustrate Stack operations.

```
import java.util.Scanner; 
publicclassAddMatrices{ 
  publicstaticvoidmain(String[]args){ if 
    (args.length != 1) {
       System.out.println("Pleaseprovidetheorderofthematrixasacommand-lineargument."); return; 
     } 
    intN=0; try 
     { 
       N= Integer.parseInt(args[0]);
     }catch(NumberFormatExceptione){ 
       System.out.println("Pleaseprovideavalidintegerfortheorderofthematrix."); return; 
     } 
    if(N\leq=0) {
       System.out.println("Pleaseprovideapositivevaluefortheorderofthematrix."); return; 
     } 
     int[][]matrixA=newint[N][N]; 
     int[][] matrixB = new int[N][N];
     int[][]sumMatrix=newint[N][N]; 
     Scanner scanner = new Scanner(System.in);
     System.out.println("Enter the elements of the first matrix:");
```
enterMatrixElements(matrixA, scanner);

System.out.println("Entertheelementsofthesecondmatrix:");

enterMatrixElements(matrixB, scanner);

```
addMatrices(matrixA, matrixB, sumMatrix, N); 
  System.out.println("Thesumofthematricesis:"); 
  displayMatrix(sumMatrix); 
} 
publicstaticvoidenterMatrixElements(int[][]matrix,Scannerscanner){ for 
  (int i = 0; i < matrix.length; i++) {
     for (int j = 0; j < matrix[0].length; j++) {
       System.out.print("Enterelement["+i+"]["+j+"]:"); 
       matrix[i][j] = scanner.nextInt();} 
  } 
}
```
publicstaticvoidaddMatrices(int[][]matrixA,int[][]matrixB,int[][]sumMatrix,intN){ for

```
(int i = 0; i < N; i++) {
     for(intj =0;j<N;j++){
        sumMatrix[i][j]=matrixA[i][j]+matrixB[i][j]; 
     } 
  } 
}
```
publicstaticvoiddisplayMatrix(int[][]matrix){ for

```
(int[] row : matrix) {
     for (int element : row) { 
        System.out.print(element+""); 
     } 
     System.out.println(); 
  } 
}
```
3. A class called Employee, which models an employee with an ID, name and salary, is designed as showninthe following class diagram. The methodraiseSalary (percent) increases the salary bythe givenpercentage. Develop the Employee class and suitable main method for demonstration.

```
publicclassEmployee{ 
  private int id; 
  private String name; 
  privatedoublesalary; 
  publicEmployee(intid,Stringname,doublesalary){ 
    this.id = id;
     this.name = name;
    this.salary=salary; 
  } 
  publicvoidraiseSalary(doublepercent){ if 
     (percent > 0) {
       doubleraise=salary*(percent/100); salary 
       += raise;
       System.out.println(name+"'ssalaryraisedby"+percent+"%.Newsalary:"+salary); 
     }else{ 
       System.out.println("Pleaseprovideapositivepercentageforsalaryraise."); 
     } 
  } 
  public void displayInfo() { 
     System.out.println("EmployeeID:"+id); 
     System.out.println("Name: " + name); 
     System.out.println("Salary: " + salary); 
  } 
  publicstaticvoidmain(String[]args){ 
    //Creatinganemployeeobject 
     Employeeemp=newEmployee(1001,"JohnDoe",50000);
```

```
// Displaying initial information
```
System.out.println("InitialInformation:");

emp.displayInfo();

//Raisingsalarybyagiven percentage

doubleraisePercentage=10;//Example:10%raise

emp.raiseSalary(raisePercentage);

// Displaying updated information after the raise

System.out.println("\nInformationaftersalaryraise:"); emp.displayInfo();

```
}
```
4. AclasscalledMyPoint,whichmodelsa2Dpointwithxandycoordinates,isdesignedasfollows:

- Twoinstancevariablesx(int)andy(int).
- Adefault(or"no-arg")constructorthatconstructapointatthedefaultlocationof(0,0).
- Aoverloadedconstructorthatconstructsapointwiththegivenxandycoordinates.
- AmethodsetXY()tosetbothxandy.
- AmethodgetXY()whichreturnsthexandyina2-elementint array

.●AtoString()methodthatreturnsastringdescriptionoftheinstanceintheformat"(x,y)".

● A method called distance(int x, int y) that returns the distance from this point to another point at the given (x, y) coordinates

● An overloaded distance(MyPoint another) that returns the distance from this point to the given MyPoint instance (called another)

• Another overloaded distance() method that returns the distance from this point to the origin (0,0) Develop the code for the class MyPoint. Also develop a JAVA program (called TestMyPoint) to test all the methods defined in the class.

```
class MyPoint { 
  private int x; 
  private int y; 
  publicMyPoint(){ 
     this(0,0);//Defaultconstructorsettingcoordinatesto(0,0)} 
  publicMyPoint(intx,inty){ 
     this.x = x;
     this.y=y; 
  } 
  publicvoidsetXY(intx,inty){ this.x =
     x; 
     this.y=y; 
  } 
  public int[] getXY() {
     returnnewint[\{x,y\};} 
  publicStringtoString(){ 
     return"("+x+","+y+")";
  } 
  publicdoubledistance(intx,inty){ int 
     xDiff = this.x - x;
     intyDiff=this.y-y; 
     returnMath.sqrt(xDiff*xDiff+yDiff*yDiff); 
  }
```

```
publicdoubledistance(MyPointanother){ 
    return distance(another.x, another.y); 
  } 
  publicdoubledistance(){ 
    return distance(0, 0); 
  } 
} 
publicclassTestMyPoint{ 
  public static void main(String[] args) { 
    MyPoint point1 = new MyPoint();MyPointpoint2=newMyPoint(3,4);
    //TestingsetXY()method 
    point1.setXY(5, 6); 
    //TestinggetXY()method 
    int[]coordinates=point1.getXY(); 
    System.out.println("Point1coordinates:("+coordinates[0]+","+coordinates[1]+")"); 
    // Testing toString() method 
    System.out.println("Point2:"+point2); 
    //Testingdistance()methods 
    System.out.println("DistancebetweenPoint1andPoint2:"+point1.distance(point2)); 
    System.out.println("Distance from Point 1 to origin: " + point1.distance()); 
  }
```
#### 5. DevelopaJAVAprogramtocreateaclassnamedshape.Createthreesubclassesnamely:circle, triangleand square, each class has two member functions named draw () and erase (). Demonstrate

polymorphismconceptsbydevelopingsuitablemethods,definingmemberdataandmainprogram.

```
//Shapesuperclass class 
Shape { 
  public void draw() { 
     System.out.println("Drawingashape"); 
  } 
  public void erase() { 
     System.out.println("Erasingashape"); 
  } 
} 
//Circlesubclass 
classCircleextendsShape{ 
  @Override 
  public void draw() { 
     System.out.println("Drawingacircle"); 
  } 
  @Override 
  public void erase() { 
     System.out.println("Erasingacircle"); 
  } 
} 
//Trianglesubclass 
classTriangleextendsShape{ 
  @Override 
  public void draw() { 
     System.out.println("Drawingatriangle"); 
  } 
  @Override 
  public void erase() { 
     System.out.println("Erasingatriangle"); 
  } 
} 
//Squaresubclass 
classSquareextendsShape{ 
  @Override 
  publicvoiddraw(){
```

```
System.out.println("Drawingasquare"); 
  } 
  @Override 
  public void erase() { 
    System.out.println("Erasingasquare"); 
  } 
}
```

```
publicclassMain{
```

```
publicstaticvoidmain(String[]args){
```
//Creatinginstancesofdifferentshapes

```
Shape circle = new Circle();
```

```
Shapetriangle=newTriangle();
```

```
Shape square = new Square();
```
//Demonstratingpolymorphismbycallingdrawanderasemethods

```
circle.draw();
```

```
circle.erase();
```

```
triangle.draw();
```

```
triangle.erase();
```
square.draw();

```
square.erase();
```

```
} 
}
```
6. Develop a JAVA program to create an abstract class Shape with abstract methods calculate Area()and calculate Perimeter(). Create subclasses Circle and Triangle that extend the Shape class and implement the respective methods to calculate the area and perimeter of each shape.

abstractclassShape{

//Abstractmethodstobeimplementedbysubclasses

public abstract double calculateArea();

publicabstractdoublecalculatePerimeter();

```
}
```
classCircleextendsShape{

private double radius;

// Constructor for Circle

publicCircle(doubleradius){

this.radius=radius;

```
}
```
@Override

```
public double calculateArea() {
```
returnMath.PI\*radius\*radius;

```
}
```

```
@Override
```

```
publicdoublecalculatePerimeter(){
```
return 2 \* Math.PI \* radius;

```
}
```
}

```
classTriangleextendsShape{
```
private double side1;private

double side2;private double

side3;

//ConstructorforTriangle

publicTriangle(doubleside1,doubleside2,doubleside3){ this.side1

 $=$  side1;

Dept.of ISE, CIT, GUBBI Page 12

```
this.side2=side2; 
     this.side3=side3; 
  } 
  @Override 
  publicdoublecalculateArea(){ 
     //UsingHeron'sformulatocalculateareaofatriangle double s =(side1 + side2 + side3) / 2;returnMath.sqrt(s*(s-side1)*(s-side2)*(s-side3));
  } 
  @Override 
  publicdoublecalculatePerimeter(){ 
     return side1 + side2 + side3;
  } 
} 
publicclassMain{ 
  publicstaticvoidmain(String[]args){ 
     //CreatinginstancesofCircleandTriangle Circle 
     circle = new Circle(5);Triangletriangle=newTriangle(3,4, 5);
     // Calculating and displaying area and perimeter for Circle 
     System.out.println("Circle - Area: " + circle.calculateArea()); 
     System.out.println("Circle-Perimeter:"+circle.calculatePerimeter()); 
     // Calculating and displaying area and perimeter for Triangle 
     System.out.println("Triangle - Area: " + triangle.calculateArea()); 
     System.out.println("Triangle-Perimeter:"+triangle.calculatePerimeter()); 
  } 
}
```
7. Develop a JAVA program to create an interface Resizable with methods resizeWidth(int width) and resizeHeight(int height) that allow an object to be resized. Create a class Rectangle that implements the Resizable interface and implements the resize methods

//Resizableinterface

interfaceResizable{

void resizeWidth(int width);

```
voidresizeHeight(intheight);
```
}

//RectangleclassimplementingResizableinterface class

Rectangle implements Resizable {

private int width;

privateintheight;

//ConstructorforRectangle

publicRectangle(intwidth,intheight){ this.width

 $=$  width;

this.height=height;

}

//ImplementingresizeWidthmethodfromResizableinterface

```
@Override
```
publicvoidresizeWidth(intwidth){

this.width  $=$  width;

```
}
```
//ImplementingresizeHeightmethodfromResizableinterface

```
@Override
```
publicvoidresizeHeight(intheight){

```
this.height = height;
```

```
}
```

```
//Methodtodisplaycurrentwidthandheightoftherectangle public 
  void displaySize() { 
     System.out.println("Rectangle Width: " + width); 
     System.out.println("RectangleHeight:"+height); 
  } 
} 
publicclassMain{ 
  publicstaticvoidmain(String[]args){ 
     // Creating an instance of Rectangle 
     Rectanglerectangle=newRectangle(10,20); 
     //Displayinginitialsizeoftherectangle 
     System.out.println("Initial Size:"); 
     rectangle.displaySize(); 
     //Resizingwidthandheightoftherectangle 
     rectangle.resizeWidth(15); 
     rectangle.resizeHeight(25); 
     //Displayingresizedsizeoftherectangle
```
System.out.println("\nResized Size:");

```
rectangle.displaySize();
```
}

8. Develop a JAVA program to create an outer class with a function display. Create another class inside the outer class named inner with a function called display and call the two functions in the main class.

```
classOuter {
```

```
voiddisplay(){
```
System.out.println("Thisisthedisplay()methodoftheouterclass.");

```
}
```

```
classInner{
```

```
voiddisplay(){
```
System.out.println("Thisisthedisplay()methodoftheinnerclass.");

```
}
```
}

```
}
```

```
publicclassMain{
```

```
publicstaticvoidmain(String[]args){
```

```
Outer outer = new Outer();
```
//Callingthedisplay()methodoftheouterclass outer.display();

//Creatinganinstanceoftheinnerclassandcallingitsdisplay()method Outer.Inner

```
inner = outer.new Inner();
```

```
inner.display();
```

```
}
```
#### 9. DevelopaJAVAprogramtoraiseacustomexception(userdefinedexception)for DivisionByZero usingtry, catch, throw and finally.

```
//Customexceptionclassfor DivisionByZero 
class DivisionByZeroException extends Exception { 
  publicDivisionByZeroException(Stringmessage){ 
    super(message); 
  } 
} 
publicclassMain{ 
  publicstaticvoidmain(String[]args){ try 
     { 
       int numerator = 10;
       intdenominator=0; 
       //Performdivisionandthrowexceptionifdenominatoriszero if 
       (denominator == 0) {
         thrownewDivisionByZeroException("Divisionbyzeroerror!"); 
       } 
       int result = numerator / denominator;
       System.out.println("Resultofdivision:"+result); 
     }catch(DivisionByZeroExceptione){ 
       System.out.println("CaughtDivisionByZeroException:"+e.getMessage()); 
     }catch(ArithmeticExceptione){ 
       System.out.println("CaughtArithmeticException:"+e.getMessage()); 
     }finally{ 
       System.out.println("Finallyblockexecuted."); 
     } 
  } 
}
```
Dept.of ISE, CIT, GUBBI Page 17

#### 10. Develop a JAVA program to create a package named mypack and import & implement it in a suitable

class.

1.1. Creatingthe package:

Create adirectorynamed mypack andwithin that directory, createaJavafilenamed MyPackageClass.java withthefollowingcontent:

packagemypack;

publicclassMyPackageClass{

public void display() {

System.out.println("ThisisamethodfromtheMyPackageClassinthe 'mypack'package.");

}

}

2.2. UsingthepackageinanotherJava class:

CreateaJavaclass(let'sname it MainClass.java) in aseparate directory(not inside mypack) and importandusethe MyPackageClass fromthe mypack package.

importmypack.MyPackageClass;

public class MainClass {

```
publicstaticvoidmain(String[]args){
```
MyPackageClassmyPackageObj=newMyPackageClass();

```
myPackageObj.display();
```
}

11. Write a program to illustrate creation of threads using runnable class. (start method start each of the newly created thread. Inside the run method there is sleep() for suspend the thread for 500 milliseconds).

```
classMyRunnableimplementsRunnable{
```
private String threadName;

```
publicMyRunnable(StringthreadName){
```

```
this.threadName = threadName;
```

```
}
```
@Override

publicvoidrun(){

```
System.out.println("Thread"+threadName+"isrunning."); try {
```
Thread.sleep(500); //Suspendthethreadfor500 milliseconds

}catch(InterruptedExceptione){

System.out.println("Thread"+threadName+"interrupted.");

}

System.out.println("Thread"+threadName+"isfinished.");

#### }}

```
publicclassMain{
```

```
publicstaticvoidmain(String[]args){
```
System.out.println("CreatingthreadsusingRunnableinterface...");

//CreatingthreadsusingRunnableinterface

```
Threadthread1=newThread(newMyRunnable("Thread1"));
```
Threadthread2=newThread(newMyRunnable("Thread2"));

Threadthread3=newThread(newMyRunnable("Thread3"));

thread1.start(); // Starting threads using start() method

thread2.start();

thread3.start();

}}

12. Develop a program to create a class MyThread in this class a constructor, call the base class constructor,usingsuperandstartthethread.Therunmethodoftheclassstartsafterthis.Itcanbe observed that both main thread and created child thread are executed concurrently.

classMyThreadextendsThread{

```
publicMyThread(StringthreadName){
```
super(threadName);//Callingbaseclass(Thread)constructor

start(); // Starting the thread immediately after initialization

```
}
```

```
publicvoidrun(){
```
System.out.println("Insiderunmethodofthread:"+Thread.currentThread().getName()); try {

Thread.sleep(1000);//Simulatingsometaskforthethread

```
}catch(InterruptedExceptione){
```
System.out.println("Thread"+Thread.currentThread().getName()+"interrupted.");

}

```
System.out.println("Thread"+Thread.currentThread().getName()+"isfinished.");
```
}

```
}
```

```
publicclassMain{
```
public static void main(String[] args) {

System.out.println("Mainthreadisrunning.");

//CreatinganinstanceofMyThreadandobservingconcurrentexecution MyThread

```
myThread = new MyThread("Child Thread");
```
//Continuingexecutioninthemainthread for

 $(int i = 0; i < 5; i++)$  {

System.out.println("Insidemainthread:"+i); try

{

```
Thread.sleep(500);
```

```
}catch(InterruptedExceptione){
```
System.out.println("Mainthreadinterrupted.");

```
} 
     } 
     System.out.println("Mainthreadisfinished."); 
  } 
}
```